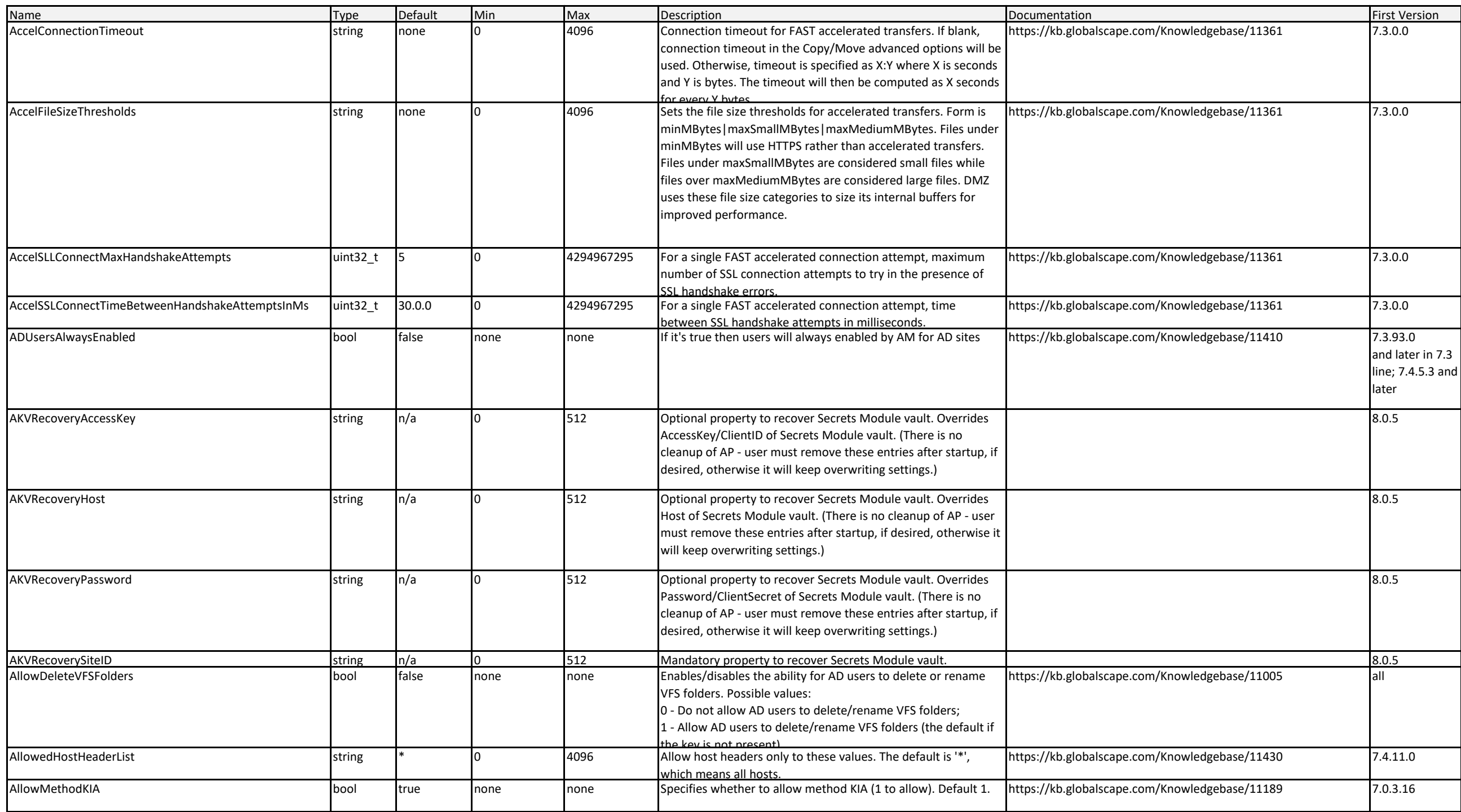

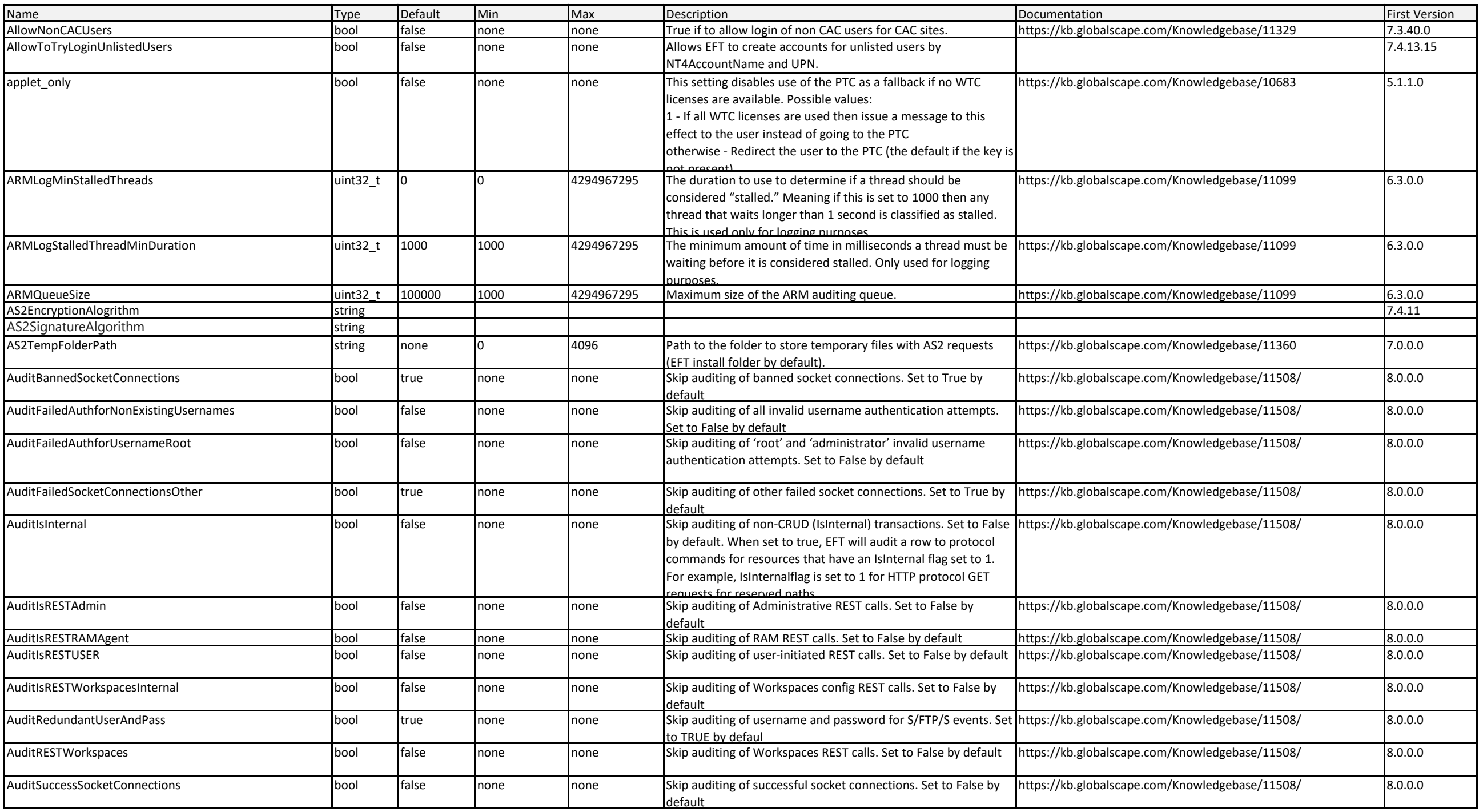

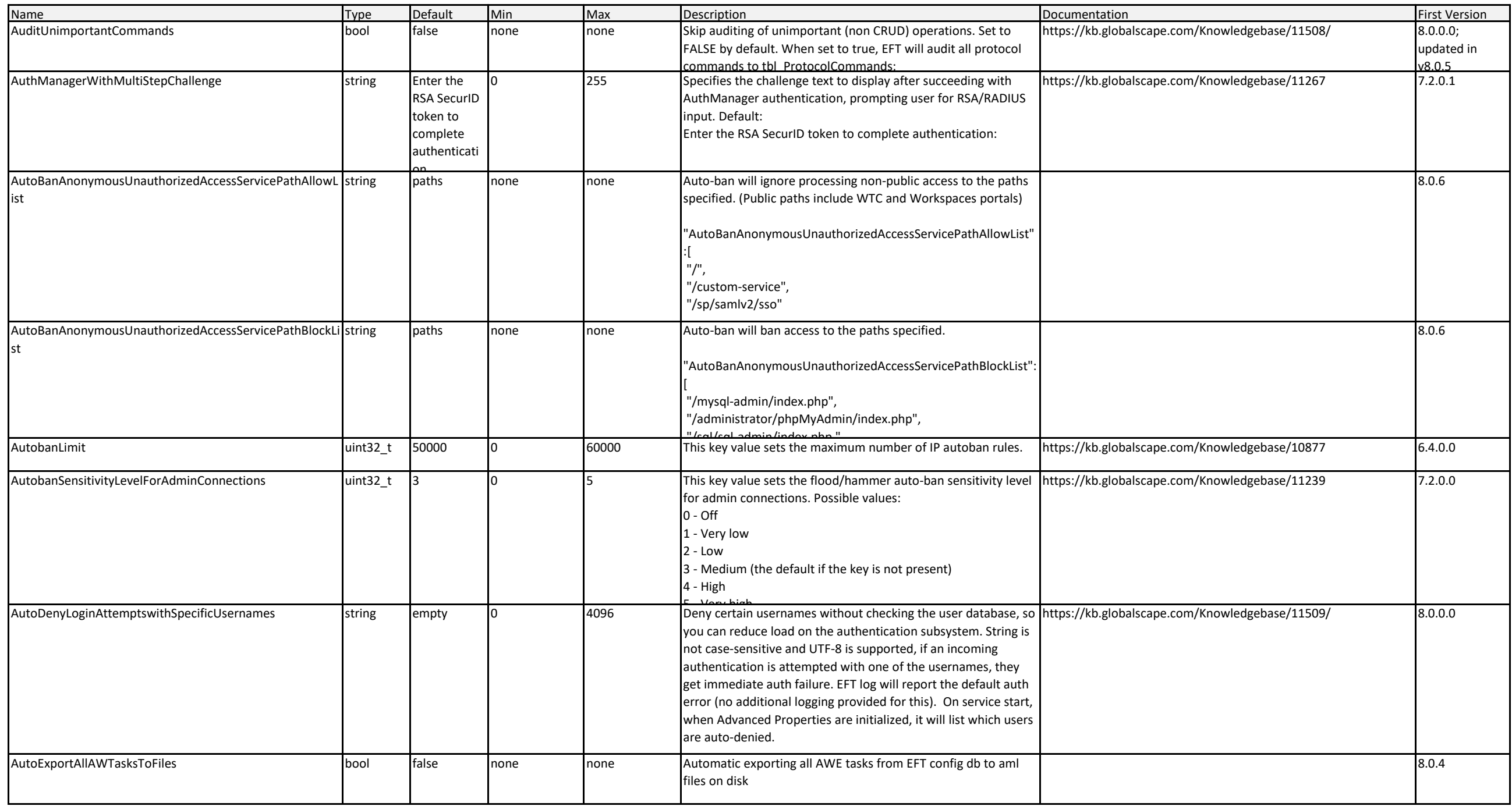

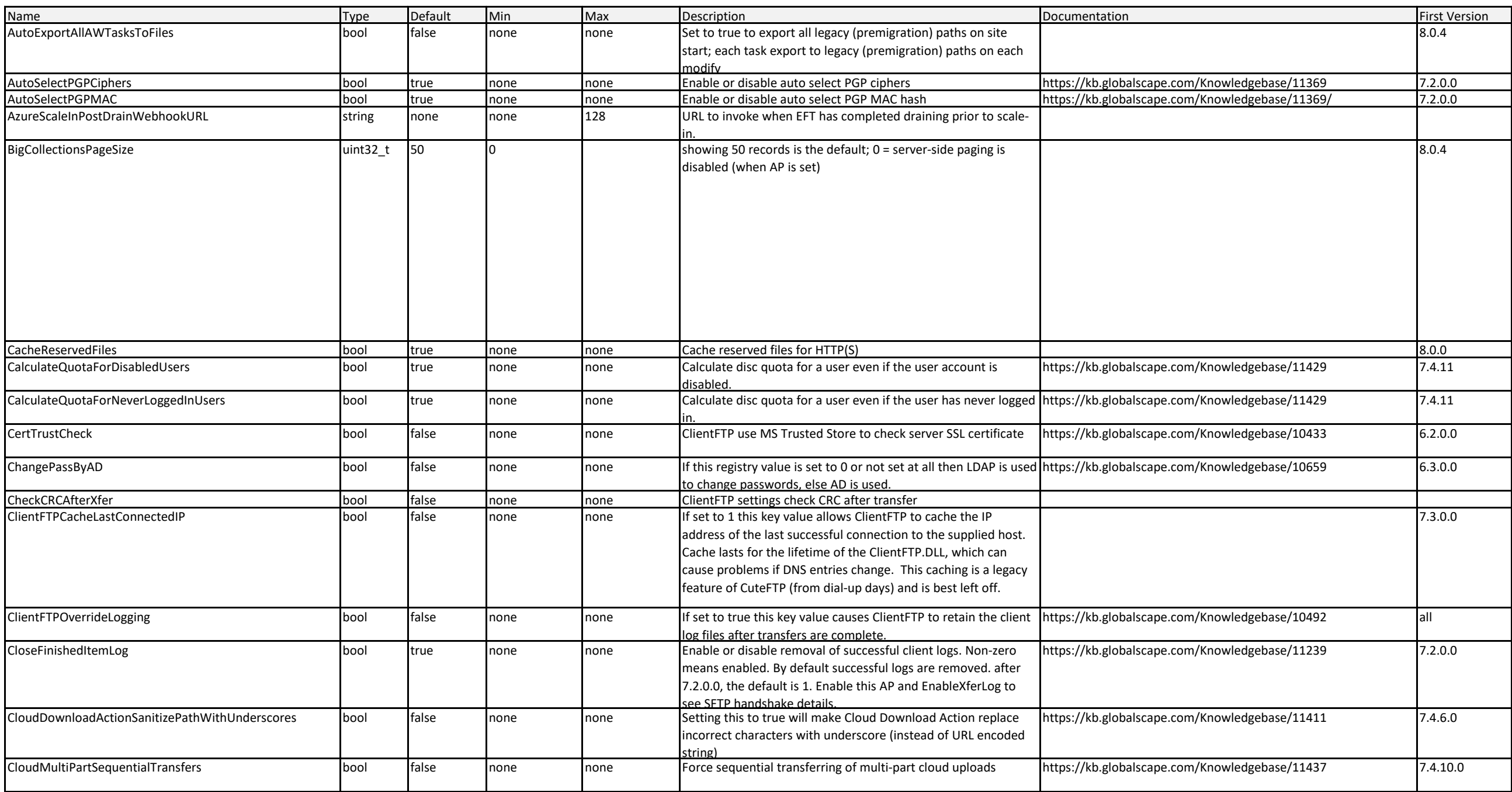

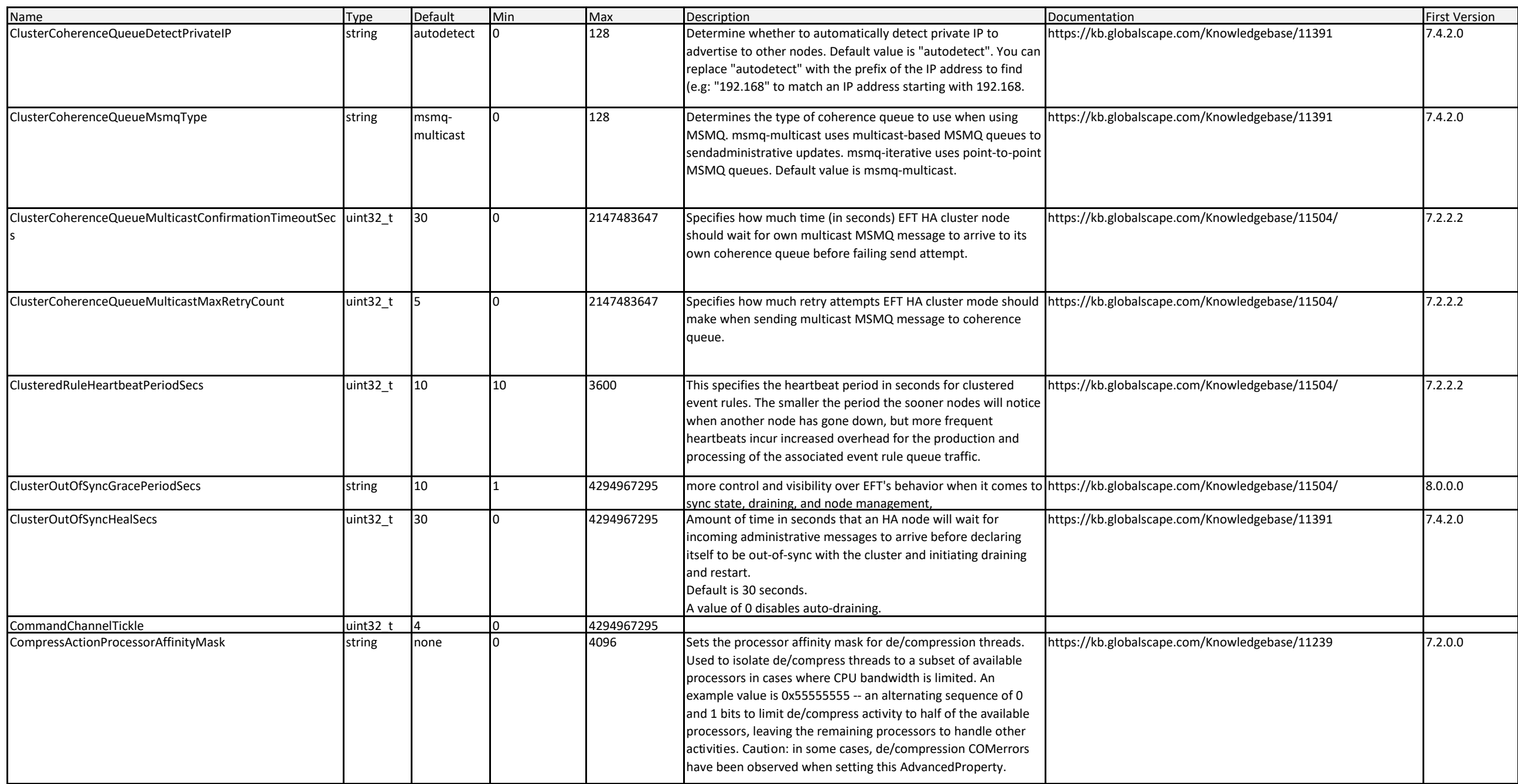

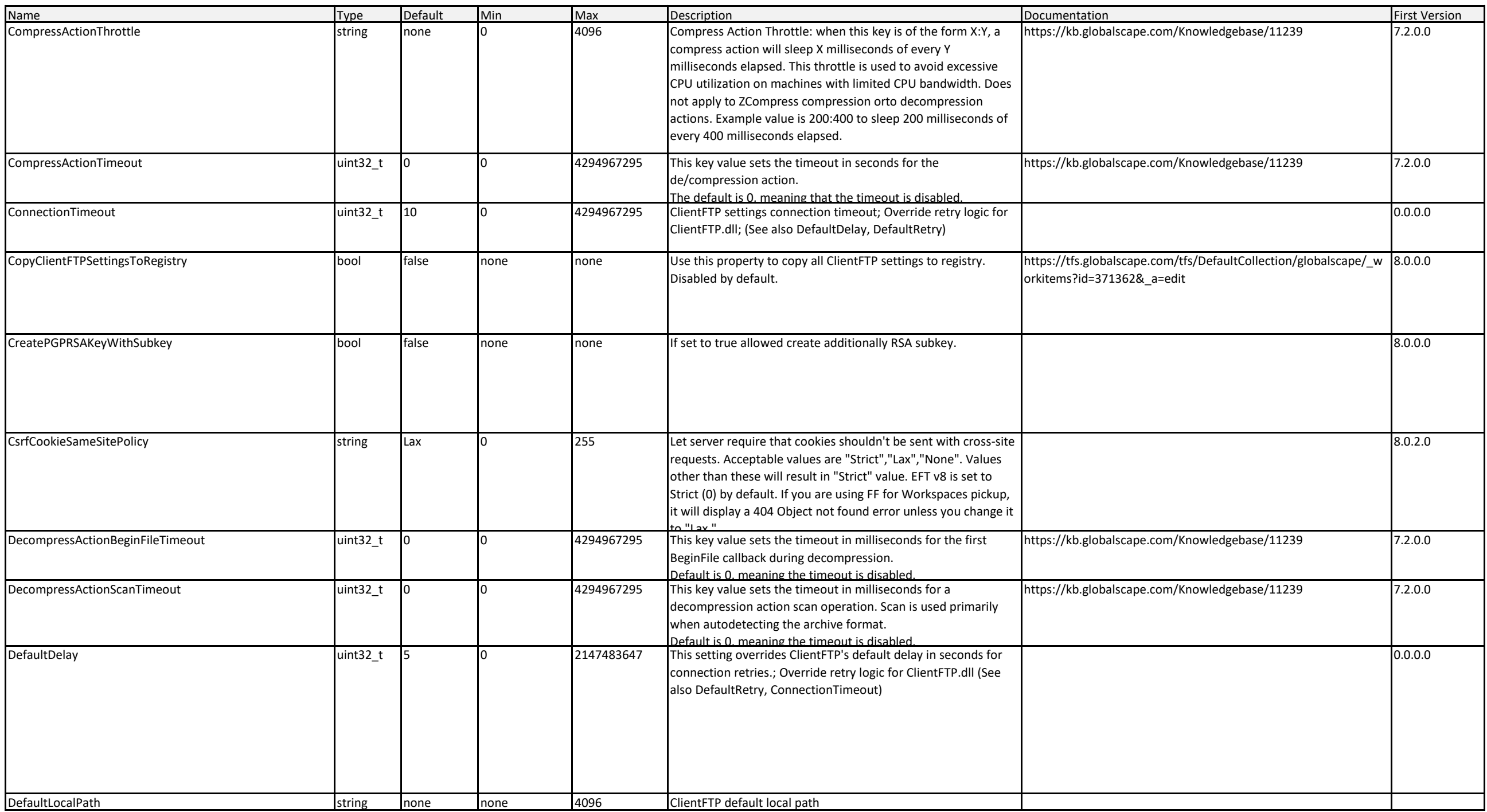

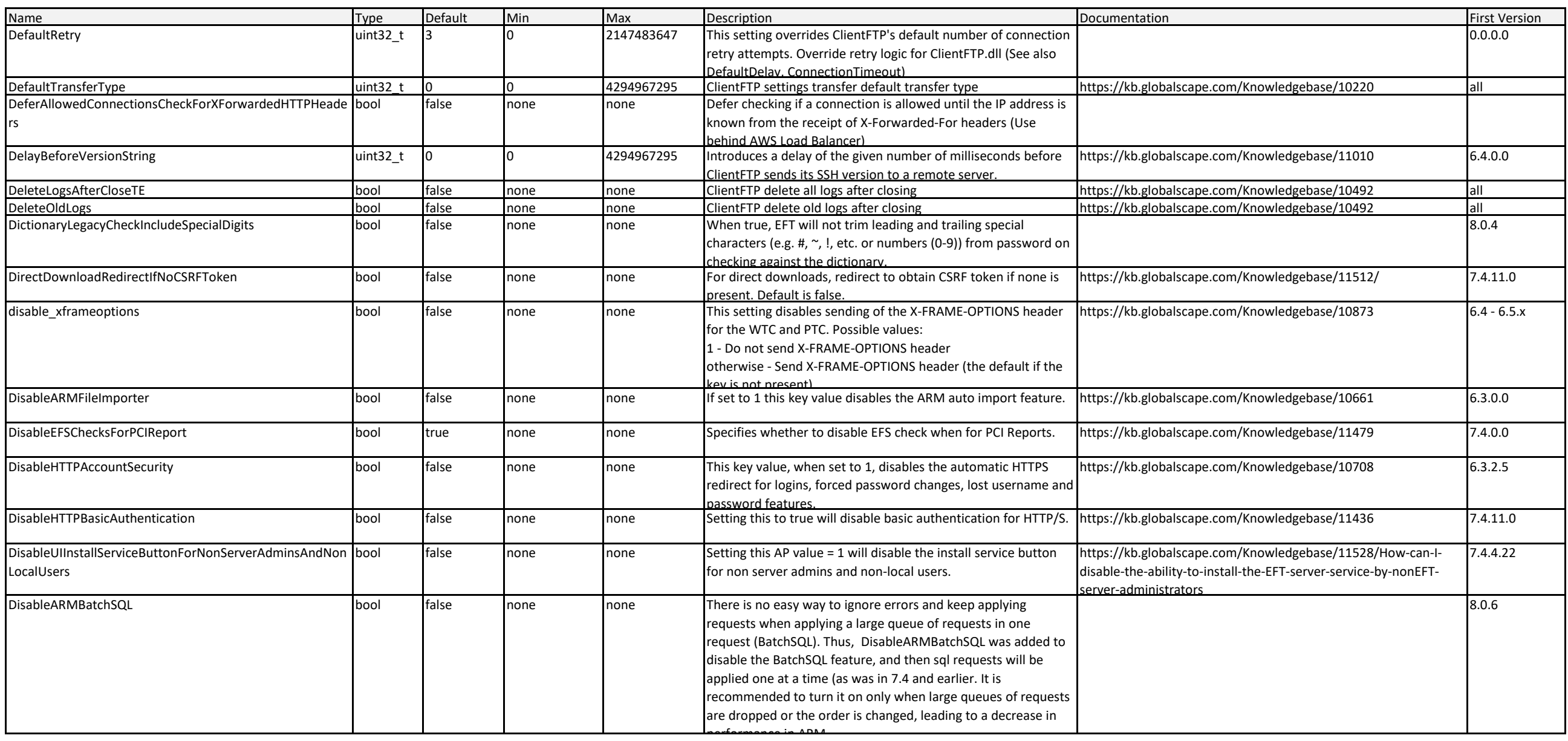

![](_page_7_Picture_370.jpeg)

![](_page_8_Picture_350.jpeg)

![](_page_9_Picture_327.jpeg)

![](_page_10_Picture_362.jpeg)

![](_page_11_Picture_257.jpeg)

![](_page_12_Picture_286.jpeg)

![](_page_13_Picture_422.jpeg)

![](_page_14_Picture_415.jpeg)

![](_page_15_Picture_332.jpeg)

![](_page_16_Picture_283.jpeg)

![](_page_17_Picture_460.jpeg)

![](_page_18_Picture_427.jpeg)

![](_page_19_Picture_387.jpeg)

![](_page_20_Picture_299.jpeg)

![](_page_21_Picture_356.jpeg)

![](_page_22_Picture_265.jpeg)

![](_page_23_Picture_262.jpeg)